# ForceHide [32|64bit]

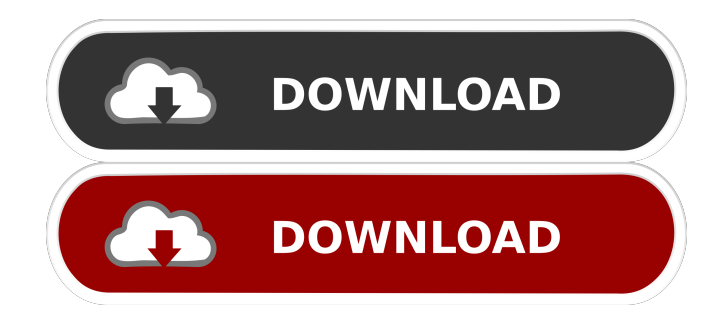

#### **ForceHide Crack +**

Do you miss seeing how your icons appear in Windows taskbar, or remembering how it looks like in Windows XP? Can't get it back? Can't afford to buy any new Windows XP? Then you'll appreciate the ForceHide utility. Why is it useful? The main idea of this program is to let you trick the operating system into thinking a bunch of hidden system files are really your own files. That's what a regular computer user is accustomed to. This means that nobody will know there's anything hidden on your hard disk, and there will be no auto-deleting of your files or other artifacts like that. In order to make your life easier and truly hide everything, the program includes a bunch of useful options. You can hide every file and folder in any folder, and even include all folders to display a subset of their contents. You can use a lot of different search patterns, so you can make sure that all files are located and displayed, and set them to appear in hidden folders or open them from the Windows registry. The Hide folder option can also be used for the idea of one single folder, and it allows you to do just that. Add files to the folder and they will be hidden, but will still stay in the system's regular location. How to use it? The program is simple and compact, so you don't have to go through any installation or configuration. You need to launch the application and look through the main window to check what needs to be done. All options and settings are presented in the main window, and you can easily set them up using the interface. If you can't get what you want with the default options, you can always change them through the user interface. What is the program's rating? The program's rating is 8 out of 10, which means that it is pretty good and simple to use. The description is pretty informative, with a few examples given for specific types of operations, but no other help. The interface is compact, but not too small, and it provides easy access to all settings. Conclusion Windows users are used to being able to see how an operating system looks like, but this functionality has been hidden for some time now. However, with ForceHide, you can get your old Windows XP back, without spending a single penny on it.Large part of the northern Saskatchewan remains closed to all but essential

#### **ForceHide Crack +**

Activate a macro key to quickly open a file, folder, program, or an application you use a lot. KEYMACRO™ is a handy application that works to open a specified file, folder, program, or an application you use a lot. After you have setup the macro key, you need to associate a program to open the file, folder, program, or an application. The

macro key is assigned with a certain key combination, and can be set with multiple keys as well. That means you can use multiple macro keys at a time with different programs associated with each of them. What's New in this Release? New! Make the Macro Key menu item visible as an icon when Keyboard Shortcut & Insert Key menu items are added to the context menu. New! Change the default key combination for Windows: "Ctrl + Alt + Num Lock" to "Ctrl + Alt + Space". New! Support for Windows Vista and Windows 7 with Classic Mode. New! Support for multiple key combinations. New! Support for new keyboard layouts. New! Full support for Vista + Windows 7 with UAC. New! Show keyboard layout popup on startup. Change log: 1.0.50 1.0.46 1.0.42 1.0.38 1.0.35 1.0.30 1.0.25 1.0.20 1.0.17 1.0.14 1.0.13 1.0.11 1.0.10 1.0.08 1.0.05 1.0.02 0.1.02 0.1.01 0.1.00 0.0.10 0.0.05 0.0.02 0.0.01 0.0.00So far in my life, the only time I've ever needed a crutch or a wheelchair to get around was after my second kid. The first kid had been born too early and had died a couple of days after he was born, which is what caused me to have all of the symptoms of Postpartum Depression and the second kid didn't come until about eight months later. All told, it took about three months for my body to be back to normal from having two kids, so I can understand why someone might need that extra support. I 77a5ca646e

## **ForceHide Crack+ License Code & Keygen**

Introducing SetFileAttributes, an incredibly simple way to clear the System Restore point list on Windows The following is a real world usage of SetFileAttributes ...but in case you don't want to clear all restore points, what about the list just for those you chose to be cleared? Description: Lets you search for file names (or content) on your system that contain the term you are specifying Description: Allows you to quick find your favorite music, movies, and other media files Description: Sometimes you need to know a filename or a location Description: This application was created to show how simple it can be to access the windows registry, which is not visible in the windows file explorer. Description: Help your users organize their files using the built-in Windows file manager. Description: This is a simple file manager that allows you to search through your files, show different views of your files, share files, and perform system actions on files. Description: It makes you change your default search application with your current location! Description: If you want to protect your data and keep a backup in case you need to restore, now you have the best way to do it. Description: The two main features that make this program stand out are: A) Simple Windows Explorer replacement that keeps all of the functionality but displays files differently. B) Protects the computer using the built-in Windows XP security features. Description: this app's main function is to copy files or folders from one location to another, but it also copies any excluded files that are not part of the moving. Description: Move files or folders from one location to another. Easily copy any files, folders, and subfolders that are not excluded from being moved. Copy any.mp3,.wma,.wmv,.mpg or other file types. Description: Quickly add, delete, and rename files and folders. Move or copy files from the Windows C: or My Documents folder, Network Servers, or other folders. Rename files and folders by dragging them onto the window's title bar. Description: Ever accidentally deleted your desktop image? Well it's really easy to restore a version of your desktop back. No matter how you accidentally delete the image, just restore it and it's back to normal. Description: Say that you want to remove the contents of a folder but do not want to

### **What's New in the ForceHide?**

What is ForceHide? Made to preserve files, a new version of the program has recently been released. Features: -Converts a file into a secure file. - Makes a file, an archive, or a folder to be hidden. - Configurable condition to trigger the action. - Ability to use any file without triggering the force to hide action. - Defined through an application icon and the context menu, also through a custom shortcut to the registry. - Works for any file, not only a program, batch files, text files, RTF files, HTML files, and everything that can be opened in Windows. - Can be applied through an executable file, an ISO file, or a bootable USB disk. - Supports.NET Framework 4.0. - Filename extension. - Supports all Windows system files in the operating system. - Can be used to convert a file into a secure file. - Can be used as a file security utility for any kind of file. - Works faster than the Windows own methods. - Built-in registry keys to support different file extensions. - Can be used even on the go. Limitations: - Any kind of file can be used. - Can't apply to folder items. - Works only when a file is opened through an icon or a shortcut. - No explorer integration is provided. - Filename extensions are not supported. - There's a limit of the number of attributes that can be applied. System requirements: - Windows XP / Vista / 7 / 8 / 10. - Windows 10 installation is recommended. - Microsoft Visual Studio 2005 or higher. -.NET Framework 4.0. Can be used on the go You don't even have to install the application on your computer for it to work, but it does administrator privileges in order to be able to trick your system into thinking some files are its own. What's more,.NET Framework is one of the requirements for functionality, so you need to make sure it is a part of Windows. On launch, a pretty compact main window shows up. The design is pretty intuitive, with different descriptions that let you know what needs to be done and how, but not through intrusive prompts. You need to drag files over the main window to get them ready, because there's no built-in browse dialog for this operation. Easily apply hidden and system attributes If you want to forcefully hide more applications inside a folder, you need to add them all together, because it's not possible to target the folder itself. It would have been also useful to see context menu integration at least for the options to hide, so you can reveal through the main window

## **System Requirements:**

Recommended: iPad Pro: 9.7-inch or newer AirPlay 2 speaker or headphones Apple TV 4K: 4th generation (2019 or newer) iPhone: 6-Plus or newer iOS 11 or newer iOS 12 or newer How To Play On Apple TV: Open Settings > Home > Multimedia > Play On > select the Source > choose Apple TV OR Open Settings > Home > Multimedia > Play On > select the Source > choose Apple TV 4K On

Related links:

<https://zurisdream.com/wp-content/uploads/2022/06/bersig.pdf> <https://limitless-badlands-57485.herokuapp.com/JGSL.pdf> <https://www.gifmao.com/wp-content/uploads/2022/06/COPASI.pdf> <http://raga-e-store.com/biology-grade-vii-crack-full-product-key-free/> [https://www.nooganightlife.com/wp-content/uploads/2022/06/Spider\\_Search.pdf](https://www.nooganightlife.com/wp-content/uploads/2022/06/Spider_Search.pdf) [https://blogup.in/upload/files/2022/06/9eL6S3oWaIj6uerZd6vG\\_06\\_2b5561f9d6f6f304a42454a3000d3457\\_file.pdf](https://blogup.in/upload/files/2022/06/9eL6S3oWaIj6uerZd6vG_06_2b5561f9d6f6f304a42454a3000d3457_file.pdf) <http://www.escort-middleeast.com/advert/mathgl-crack-x64/> <https://rocky-escarpment-90924.herokuapp.com/darimeli.pdf> <http://www.naglobalbusiness.com/home/bitmap2lcd-basic-edition/> <https://portal.torcherbaria.org/portal/checklists/checklist.php?clid=61391>